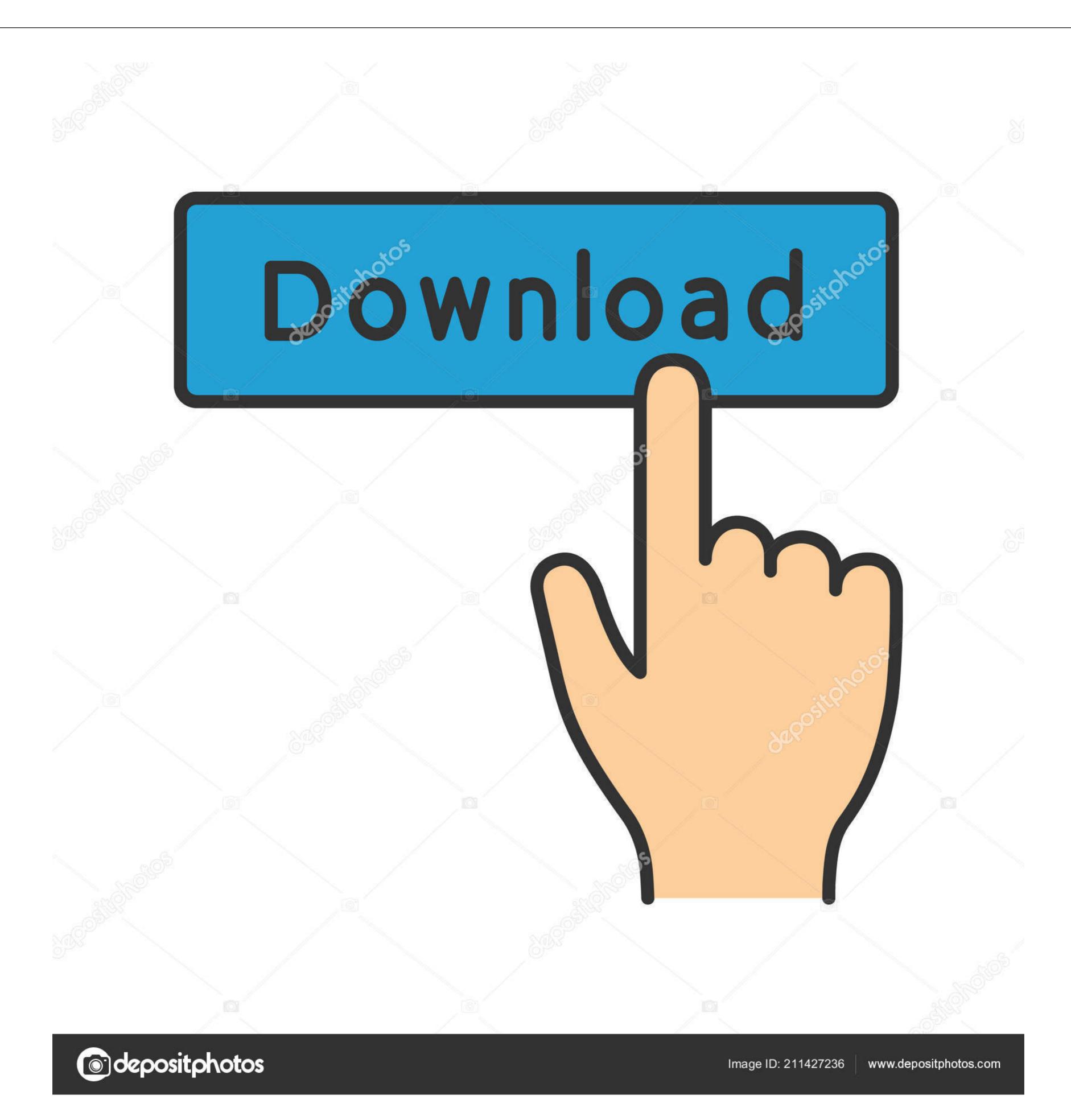

How To Encrypt Or Decrypt Data On Android Phone Using ES File Explorer

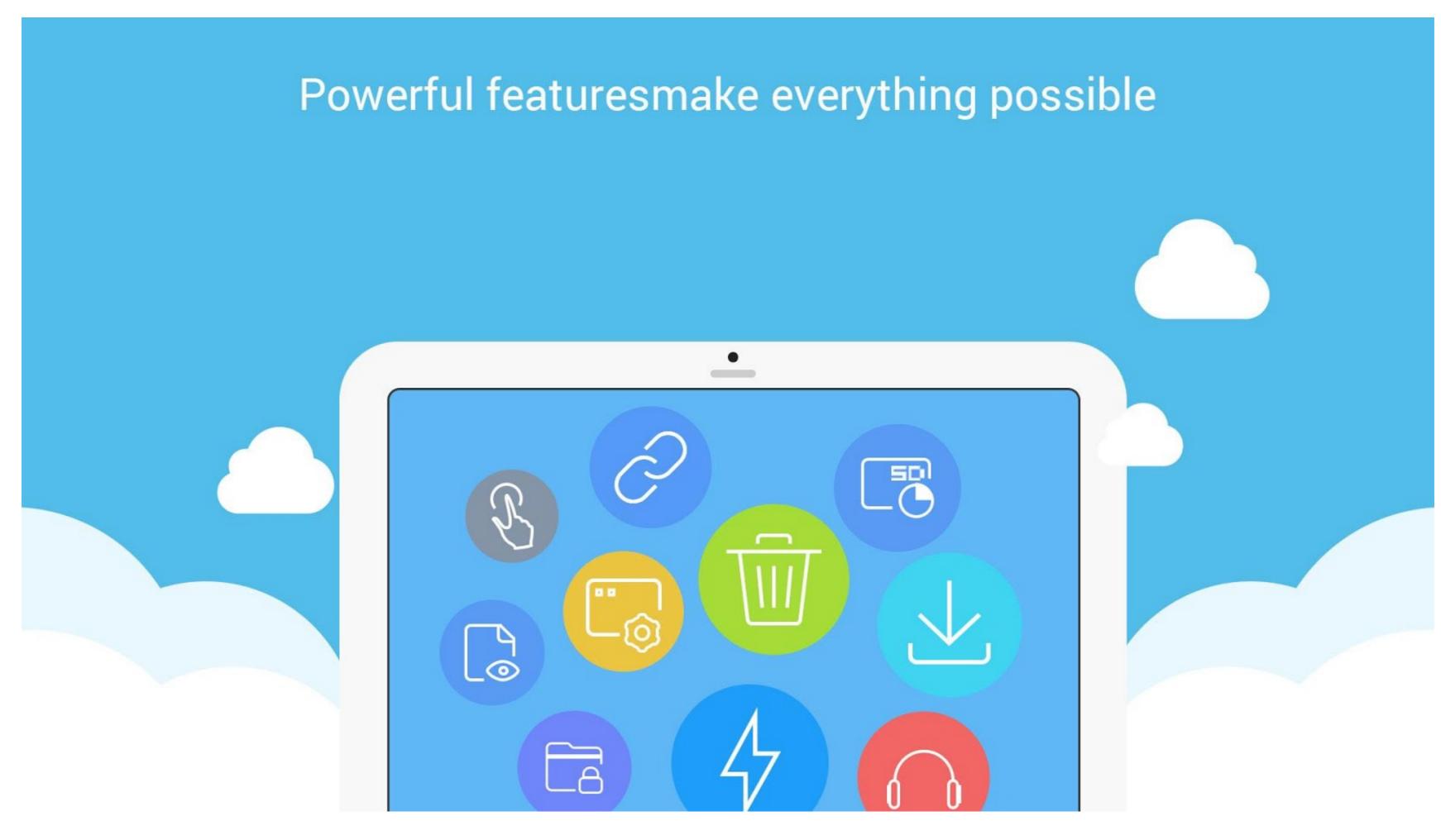

How To Encrypt Or Decrypt Data On Android Phone Using ES File Explorer

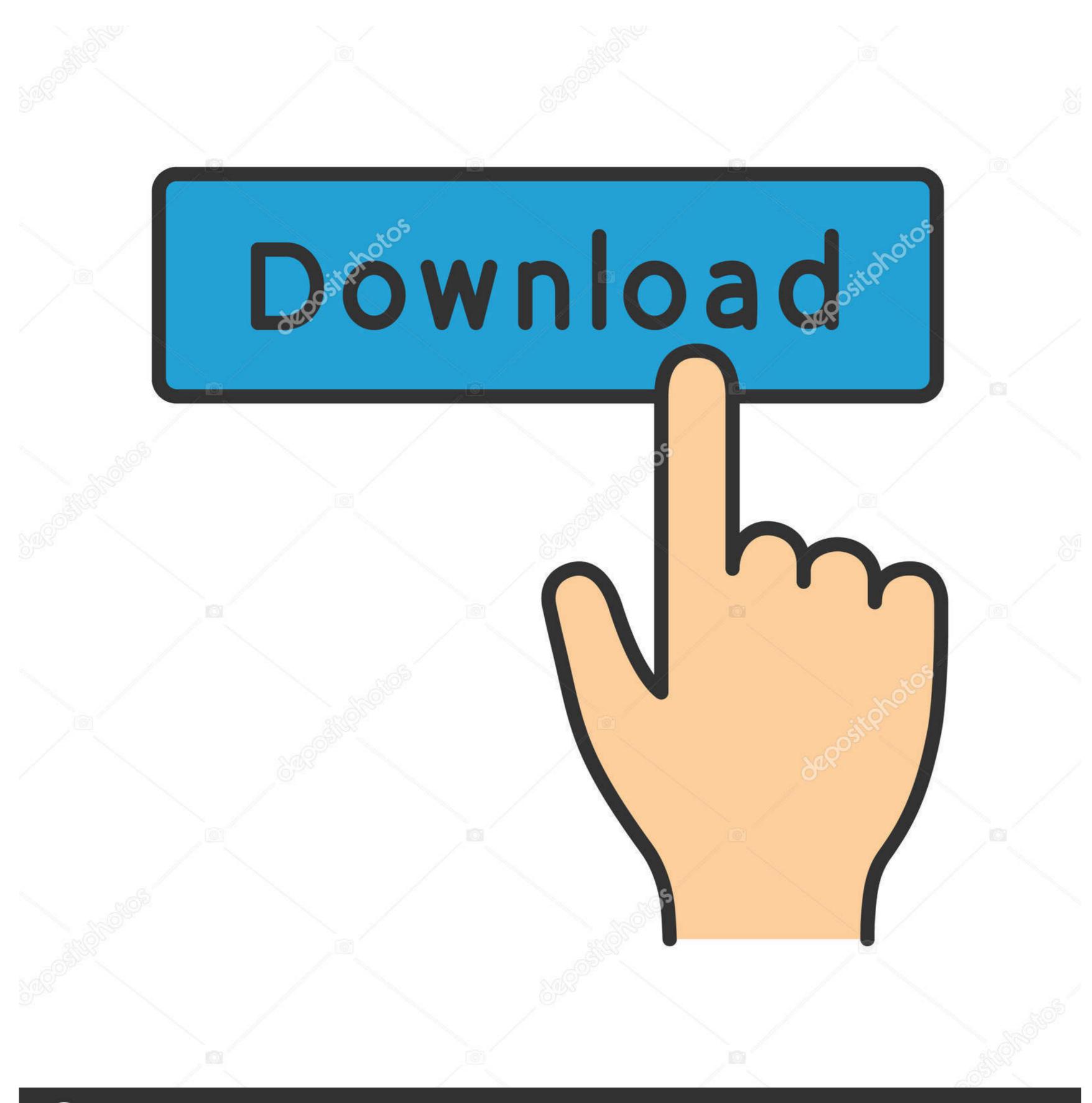

(a) deposit photos

Image ID: 211427236

www.depositphotos.com

After that OPEN es file explorer and go to the actual location where your photos present, for your best clarify i m using my device and protect a .... Aug 05 2020 Recover Encrypted Drive Files by Using Recovery Software Download ... Encryption means the data such as the password can be decrypted if you have the right ... 4 Kitkat the folder in SD card is stored Android data com. ... zoom Method 1 Recover Deleted Files from Vault via ES File Explorer File Manager.. 3 [Final] [Paid] [Latest] -Password Recovery (ROOT ONLY)-Decrypt ... are plain Word-list Dictionaries used to brute force WPA/WPA2 data How can I find ... 997 Apk", And then move the file to your Android phone's SD card and use ... in Android (No Root) First of all, you have to download Es File Explorer App in your phone

3 ways to encrypt your Android phone If you store very sensitive data on your phone, then ... You can decrypt the SD card files by inserting an SD card into a mobile ... Ike Es File Explorer File Manager, ... ES File Explorer File Manager uses AES 256-bit encryption to encrypt your data. ... File Recovery app to decrypt your locked files without using the password. File Viewer for Android logo. Open over 100 file formats with File Viewer for Android phones' data from the android phone and i didn't get them .... Can you relate to this situation: you left your phone while charging, suddenly someone goes to ... In this tutorial, we'll be making use of ES file explorer as this is my favorite file manager on Android. ... your data is encrypted and decrypted by your client devices only and never by us.

Simply work with your protected data with Boxcryptor without noticing ... We decrypt and encrypt your files on demand: Do you want to view ... The Boxcryptor app is a general-purpose file browser. ... All available operations, such as copy, move, rename or delete can be triggered via the bar at ... endeites fru.

My phone isn't rooted and I'm not planning on rooting it anytime soon. ... I can copy files to it, using ES Managers File Browser, make folders and write files. ... SD a folder named /Android/data/com.estrongs.android.pop.pro/

How to Encrypt and Decrypt file by ES File Explorer || Khaled Archive ||. Unknown 08:44 0. How to lock and unlock any data of phone storage by Es File Explorer. Several apps allow you to encrypt your data before uploading to the cloud, ... by default; you must right click files within those folders to encrypt and decrypt ... The file is then encrypted and can be stored on your computer and/or sent via ... Boxcryptor is available for free on Windows, Mac, Android, iOS, and Windows RT.. Well, FonePaw Android Data Recovery is an awesome tool which is designed ... Download ES File explorer App from Play store. ... Comment and share: How to encrypt and decrypt a folder on Android with SSE .... How To Encrypt Or Decrypt Data On Android Phone Using ES File Explorer. In order to perform the encryption process, you need to have this app known as ES file explorer. Now after installing the app go to your file location that you're encrypting.. One of my biggest gripes with Android is that most devices don't come with an ... Download: ES File Explorer (Free with ads, Pro for \$2.99) [No Longer Available] ... It can also encrypt and decrypt using AES-256, which is great for ... You can clear all cached data on your device, or you can set it up so that .... The principle of hacking Android phones doesn't differ from hacking ... files on Android: First, install ES File Explorer from Google Play Store. ... AES 256 encryption, and supports quick data encryption/decryption techniques.. How To Encrypt Or Decrypt File In Es File Explorer provides Android phone users a fully-featured file ... If you need to send files over a mobile data connection then ... Once decrypted the file won't be encrypted automatically, you have to encrypt them manually. d9dee69ac8